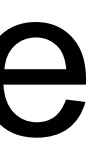

## Reinforcement Learning & PyCIGAR Architecture

- *Reinforcement Learning:*
	- Branch of Artificial Intelligence which has demonstrated the ability to find optimal control policies in systems with complex dynamical interactions via intelligent simulation (i.e., "smart" trial and error)
- *• PyCIGAR:*
	- *–* Python-based simulation framework used for training and evaluation of RL agents
	- Brings together:
		- Dynamic models of smart inverter functions (based on IEEE 1547)
		- Distribution system power flow tools (OpenDSS & custom solvers)
		- Open source reinforcement learning library (RLLib: [https://docs.ray.io/en/master/rllib.html\)](https://docs.ray.io/en/master/rllib.html)

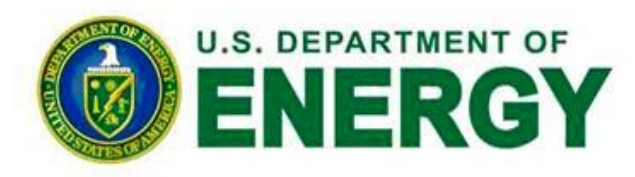

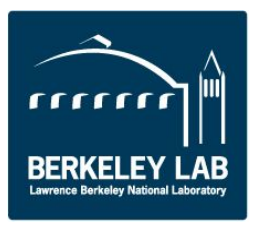

### Markov Decision Processes (MDPs)

• *MDPs* provides a mathematical framework for modeling decision making in situations where outcomes are partly random and partly under the control of a decision maker.

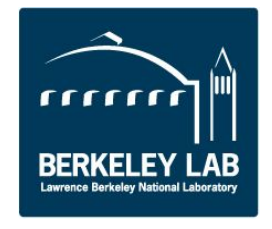

- 
- Consists of the 4-tuple:  $(S, A, P_a, R_a)$
- *• S* is the set of possible states (i.e., the *state space)*
- *• A* is the set of admissible actions
- *• P* is the probability that action *a* in state *s* at time *t* will lead to *s'* at *t+1*, or *a*  $P_a(s, s') = \mathcal{P}r(s_{t+1} = s'|s_t = s, a_t = a)$
- *• R a (s,s')* is the reward received after applying *a* at state *s* to transition to *s'*
- Goal of the optimization is to maximize the cumulative reward over a time horizon
- Can also be solved by dynamic programming or Monte Carlo techniques

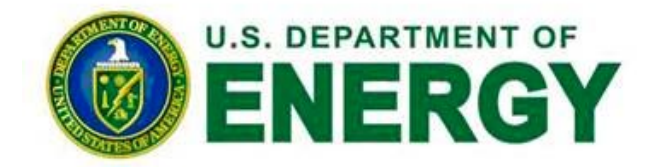

### Reinforcement Learning Agent Training

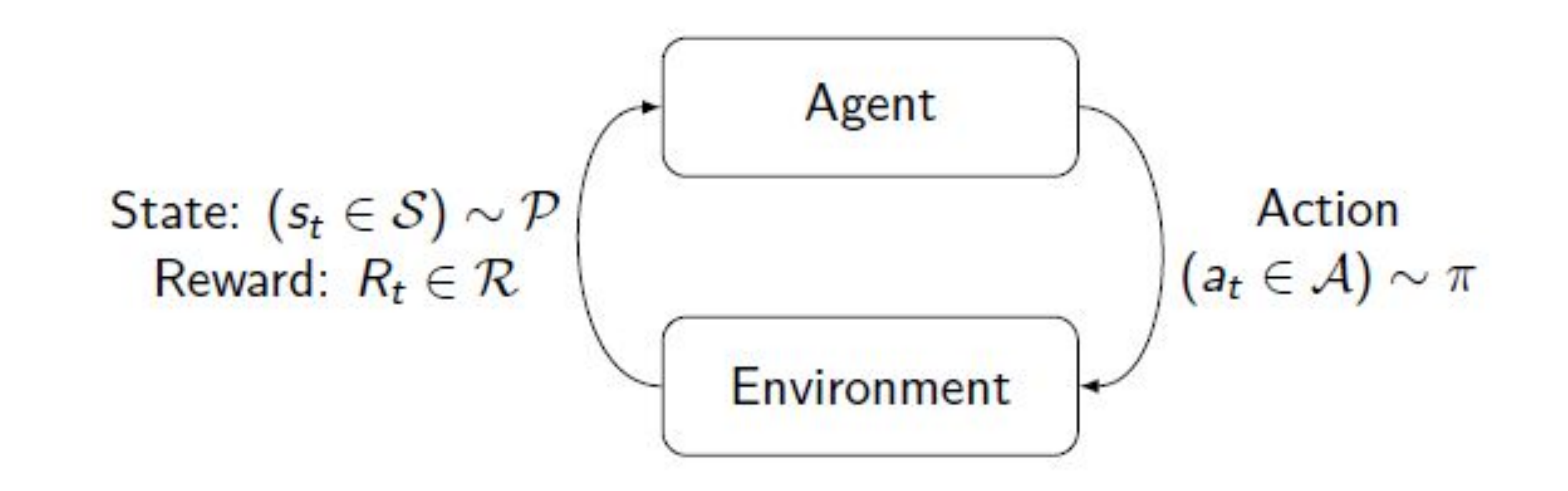

- At time **t** the agent selects action  $a_t$  from a policy π and applies that action to the environment
- Action causes a transition to a new state  $\mathbf{s}_t$  which has an associated reward  $\mathsf{R}_t$
- (s<sub>t</sub>, a<sub>t</sub>, R<sub>t</sub>) are used to update the policy π

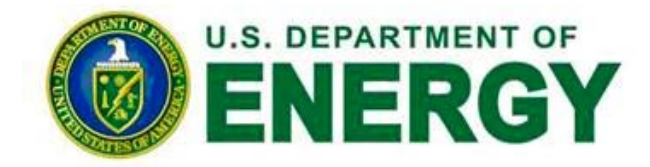

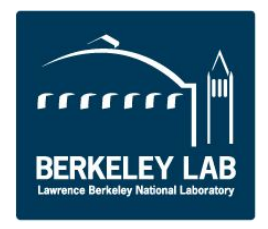

### Reinforcement Learning Agent Training

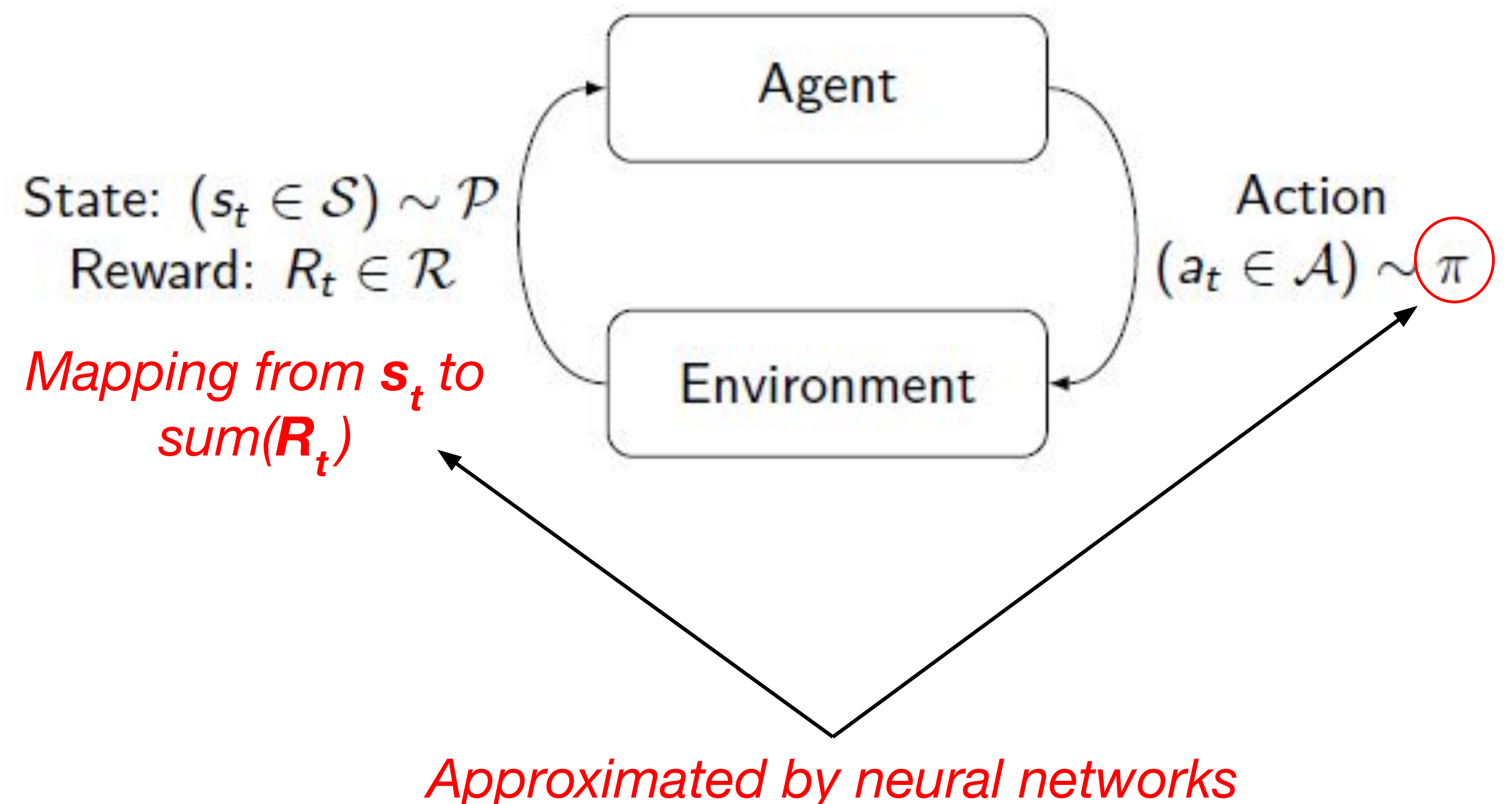

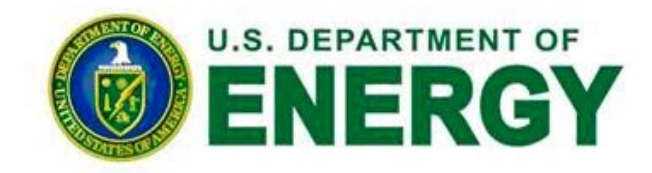

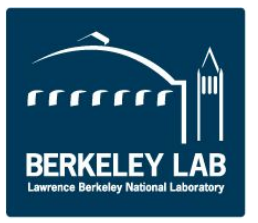

**Agent (Proximal Policy Optimization - PPO)**

#### *Environment*

#### **OpenDSS**

- PV with smart inverter functions
	- (Volt-VAR/Volt-Watt) CIGAR
	- **Battery Storage SPADES** 
		-

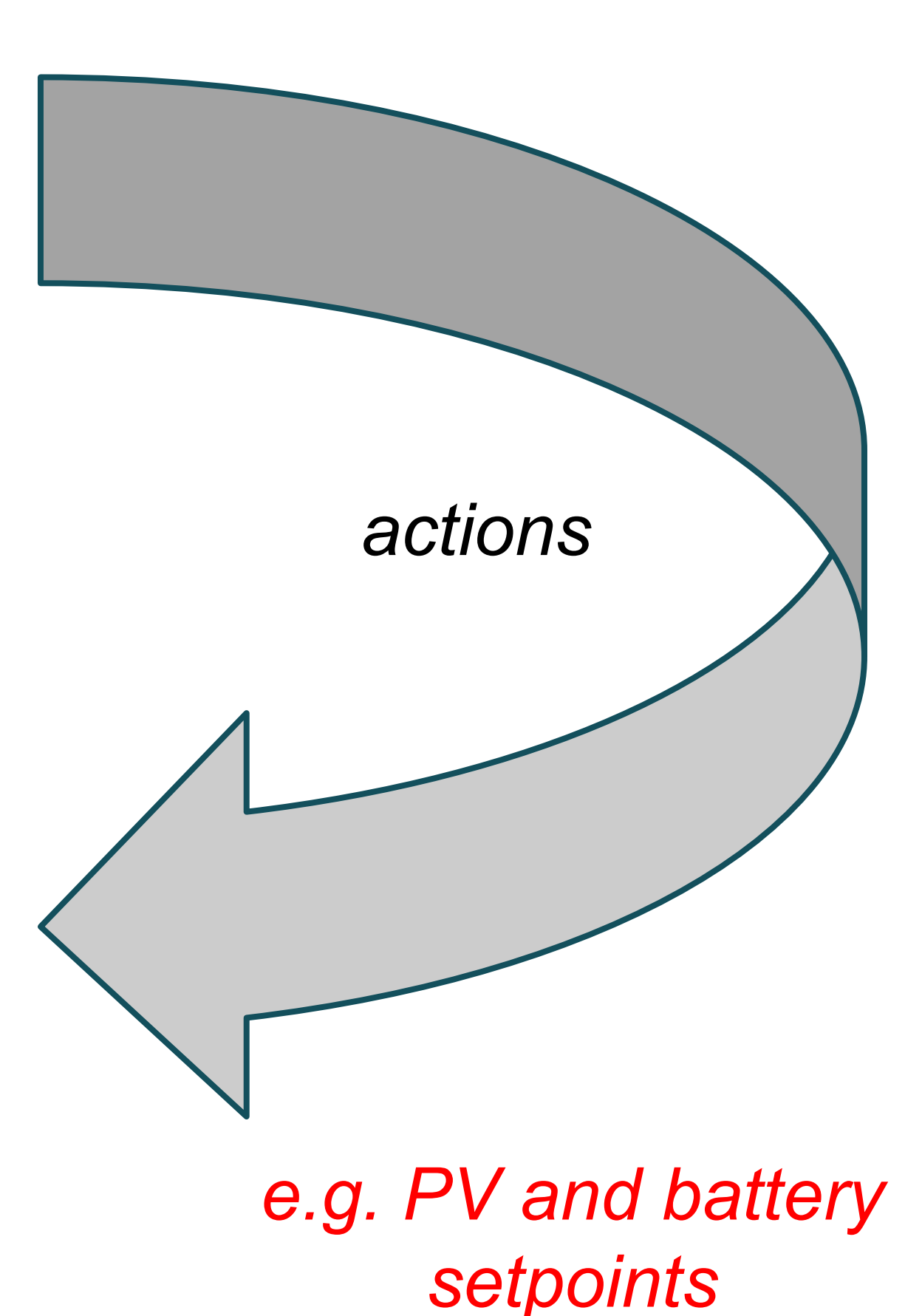

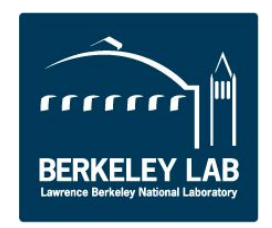

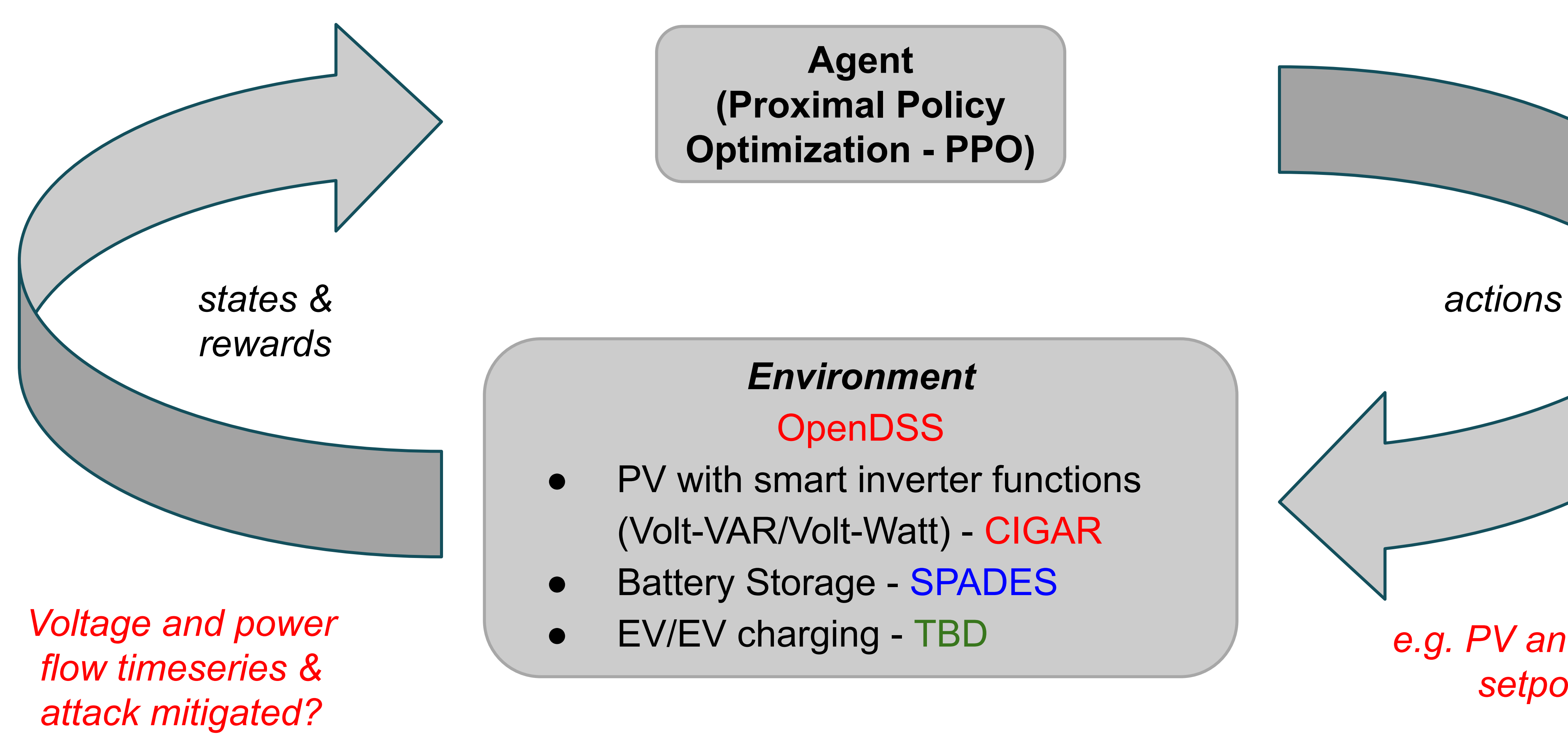

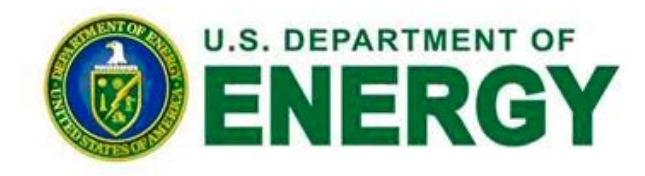

### Reinforcement Learning Training Loop

### Machine Learning Improves Google Data Center Cooling Efficiency

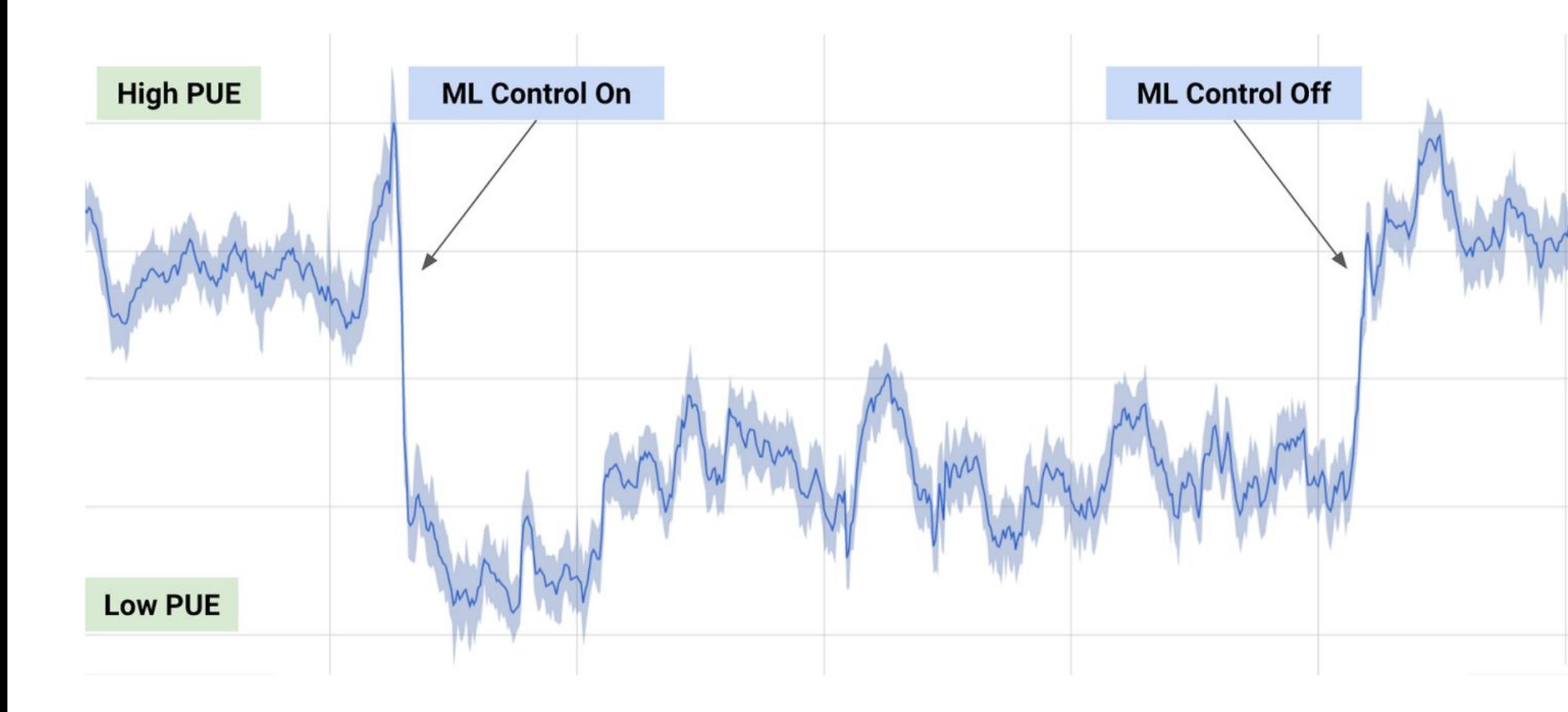

## Examples of Reinforcement Learning

#### Reinforcement Learning Beats "Go" Expert

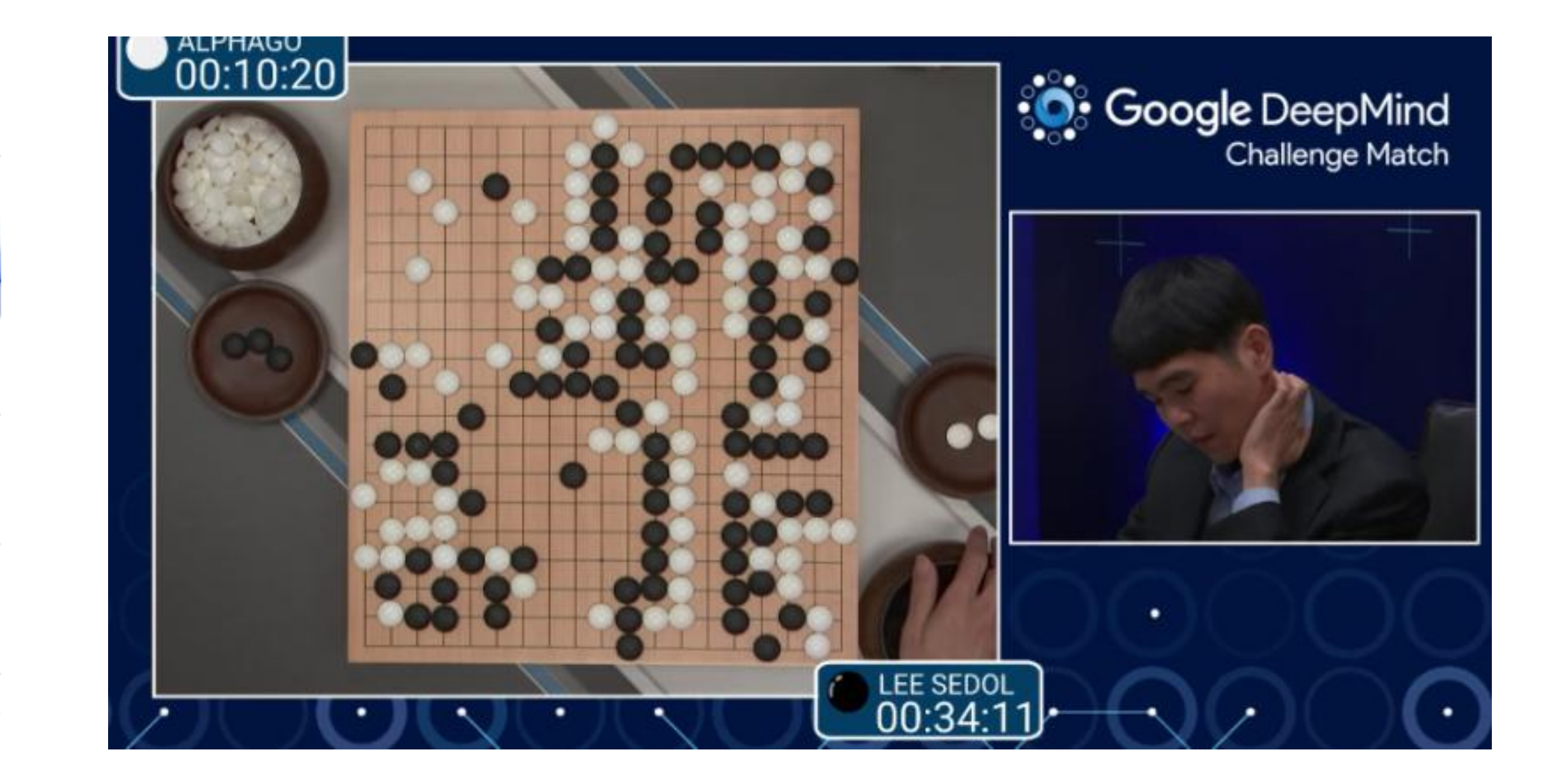

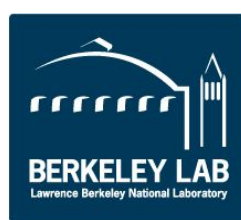

### **These algorithms enable decision-making in high dimensional uncertain problems**

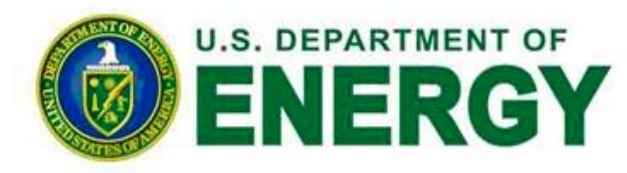

# PyCIGAR - Smart Inverter Models

- PyCIGAR smart inverter module replicates the dynamic behavior of the Volt-VAR and Volt-Watt control
- $H_M(z)$ ,  $H_O(z)$  are low pass filters
- $f^q(\hat{v})$ : inverter Volt-VAR curve
- $f^p(\hat{v})$  : inverter Volt-Watt curve
- Volt-Watt precedence: available reactive power determined by excess inverter capacity

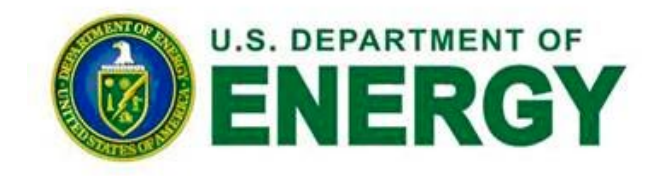

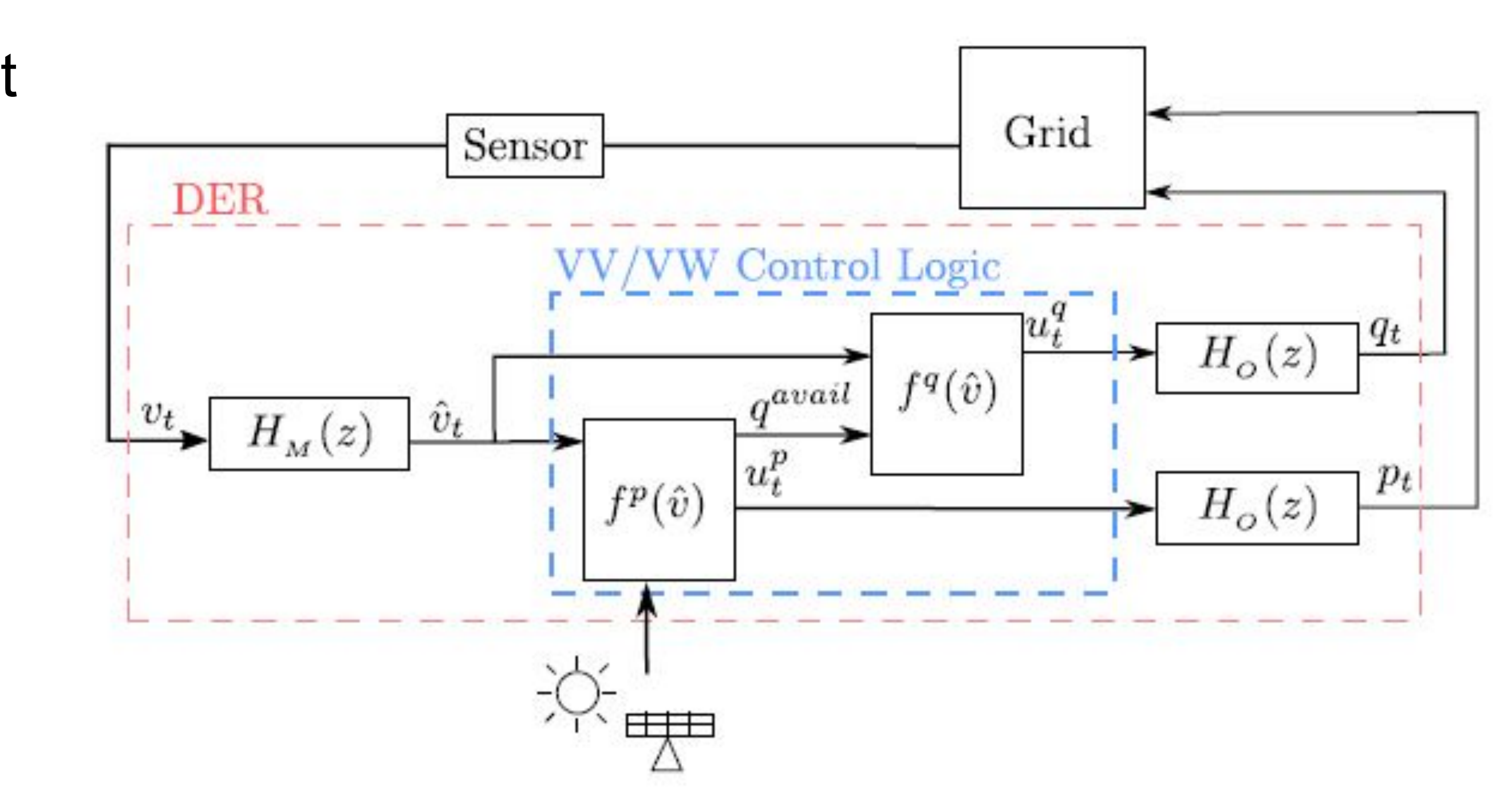

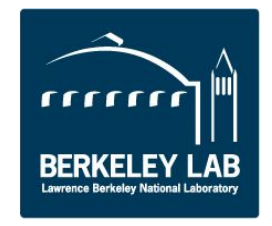

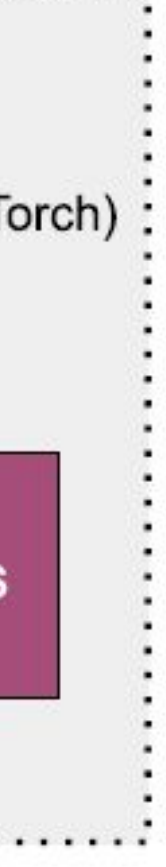

# PyCIGAR - RLLib/Ray

- RLlib is a scalable open-source library for reinforcement learning
- Provides application support
	- Multi-agent/hierarchical
- Abstractions of multiple RL algorithms:
	- PPO, DDPG, A3C, etc.
- Supports distributed training
- Highly customizable

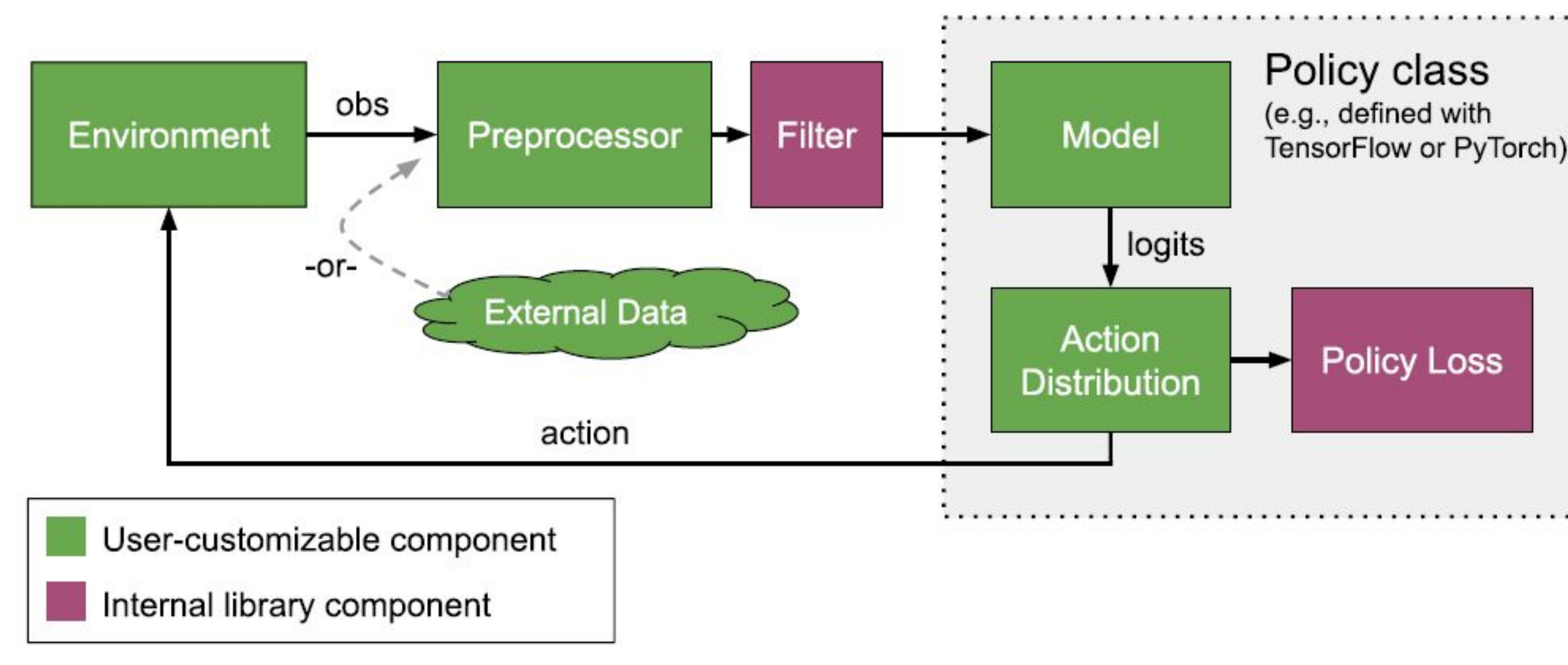

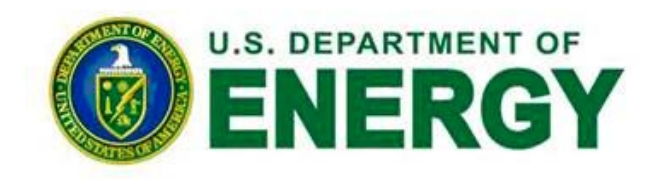

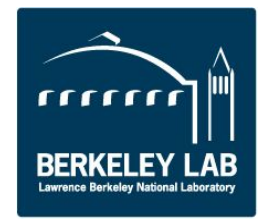

### PyCIGAR Environment

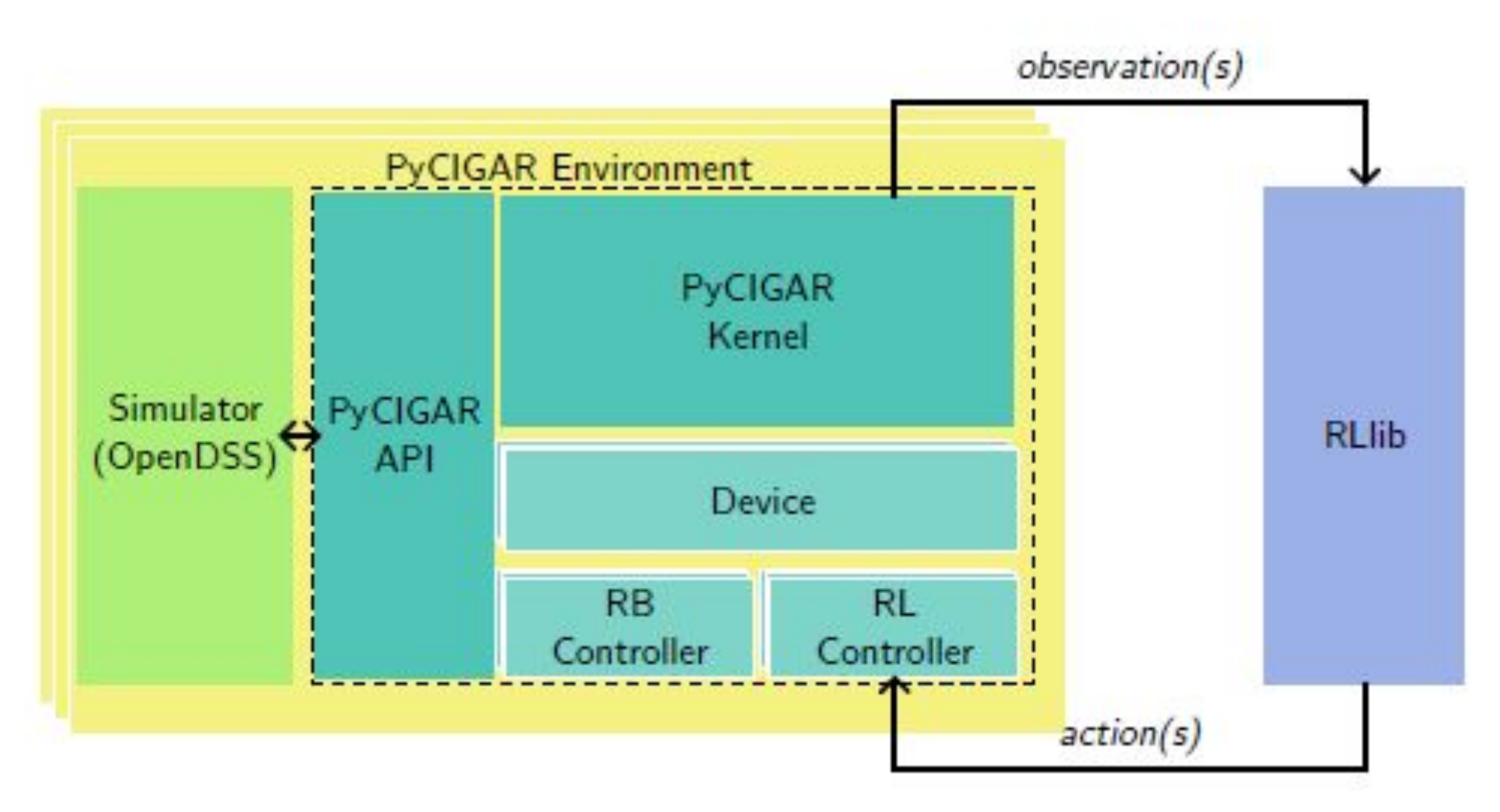

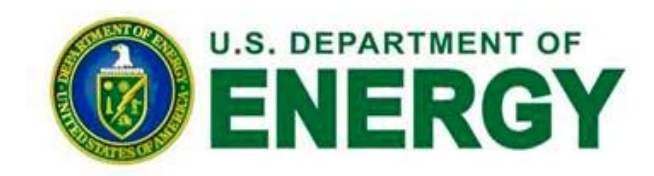

\*RB Controller: Rule-based controller \*RL Controller: Reinforcement learning controller

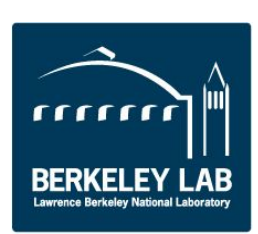

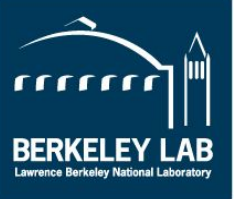

### Questions/Discussion

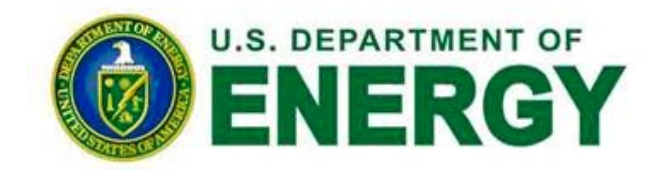